### **Websites: Sie haften für Verstöße von Dienstleistern**

Dass Internet-Seiten mit Fotos verschönert oder mit Anfahrtsbeschreibungen inkl. -plänen für Kunden informativ gestaltet sind, ist heute Standard. Verwenden Sie fremde Inhalte auf Ihrer Unternehmens-Homepage, brauchen Sie die entsprechende Erlaubnis dafür. Diese ist häufig mit Lizenzgebühren verbunden. Bilden Sie z. B. Fotos aus einer kommerziellen Datenbank auf Ihrer Homepage ab, lassen Anbieter wie gettyimage sich das gut bezahlen.

Versuchen Sie aber keinesfalls, das Geld zu sparen, indem Sie Fotos einfach so veröffentlichen. Die Gefahr ist groß, dass das entdeckt wird. Ihnen drohen dann hohe Schadenersatzforderungen. Diese liegen oft deutlich höher als die Lizenzgebühren selbst. So wurde kürzlich ein Unternehmen zu 10.460 € Schadenersatz verurteilt, weil es 6 Bilder ohne Lizenz auf der eigenen Internet-Seite verwendet hatte.

**Beachten Sie:** Auch wenn Sie Ihre Internet-Seite von einer Agentur erstellen und pflegen lassen, können Sie Schadenersatzforderungen nicht abwälzen. Denn als Verwender müssen Sie sicherstellen, dass keine Rechte Dritter verletzt werden (Landgericht München, 18.9.2008, Aktenzeichen: 7 O 8506/07).

### **Experten-Tipp**

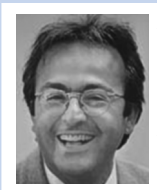

*Alexandros Tiriakidis, Fachanwalt für Strafrecht, Rewisto Rechtsanwälte, Aachen*

Lassen Sie sich von Ihrer Agentur zumin-

dest zusichern, dass Urheberrechtsverletzungen ausgeschlossen sind. Vertraglich ist das mit dieser Klausel möglich: "Die Agentur stellt sicher, dass bei ihrer Tätigkeit gemäß diesem Vertrag Rechte Dritter nicht verletzt werden."

### **Branchenverzeichnis**

# **Kostenlos inserieren in Internet-Verzeichnissen**

Immer mehr potenzielle Kunden suchen Unternehmen nicht mehr über die klassischen "Gelben Seiten", sondern im Internet. Neben den Kontaktdaten finden sie dort weitere Informationen, wie die Standortanzeige auf einer Karte. Nutzen Sie solche Verzeichnisdienste als weiteren Werbeweg. Achten Sie aber darauf, dass Einträge für Sie kostenlos sind.

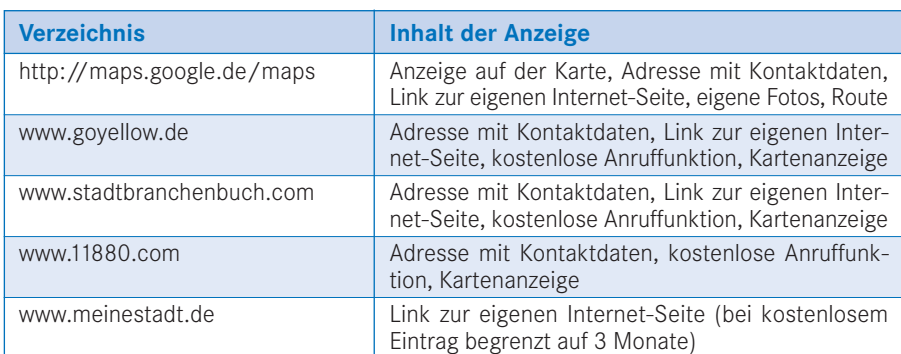

## **Werbe-Tipp des Monats**

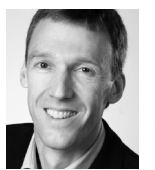

Guido Steimel Werbetexter Hennef www.textmenues.de

### **Machen Sie Ihre Kunden zu Verkäufern**

Wem glauben Sie mehr – einem Produktverkäufer oder einem Freund, der Ihnen ein Produkt empfiehlt? Sicher dem Freund. Er verfolgt keine wirtschaftlichen Interessen, wenn er Ihnen zu einem Kauf rät. Deshalb: Nutzen Sie für Ihr eigenes Geschäft die Aussagen Ihrer Kunden als Referenzen!

So gehen Sie vor: Fragen Sie Ihre besten Kunden, was diese an Ihren Leistungen besonders schätzen. Fragen Sie Ihren Gesprächspartner weiter, ob er diese besonderen Leistungen weiterempfehlen würde. Wenn Sie ein "Ja" erhalten, fragen Sie, was genau ihm gut gefällt, und notieren die Aussage. Diese können Sie dann prima in Ihrer Werbung nutzen. Optimal ist, wenn Sie ein Bild des Kunden abbilden dürfen. Das Bild ist ein sensibler Punkt, den Sie nur bei ausgewählten Kunden ansprechen sollten.

Wichtig für Sie: Lassen Sie sich bestätigen, dass Sie die Empfehlung des Kunden in Ihrer Werbung verwenden dürfen, am besten mit Nennung des Namens und Wohnortes. Bei Geschäftskunden entsprechend Firmenname, Referenzgeber und Firmensitz. Räumen Sie Ihren Referenzgebern das Recht ein, die Einverständniserklärung jederzeit ohne Angabe von Gründen zurückzunehmen. Halten Sie schriftlich in der Erklärung fest, dass Sie bereits gedruckte Werbemittel, auf denen die Referenz steht, aufbrauchen dürfen. Ein Muster für eine Einverständniserklärung finden Sie unter: www.selbststaendig-heute.de → Arbeitshilfen → Kundenempfehlung, Einverständniserklärung.

Die Referenzen nutzen Sie auf Ihrer Internetpräsenz, in Ihren Werbebriefen, Flyern, Broschüren, Anzeigen, E-Mailings. Ihre Glaubwürdigkeit steigt – Ihr Umsatz ebenso.